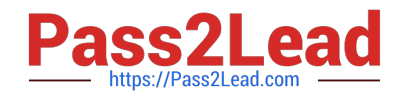

# **C2010-555Q&As**

IBM Maximo Asset Management v7.6 Functional Analyst

# **Pass IBM C2010-555 Exam with 100% Guarantee**

Free Download Real Questions & Answers **PDF** and **VCE** file from:

**https://www.pass2lead.com/c2010-555.html**

100% Passing Guarantee 100% Money Back Assurance

Following Questions and Answers are all new published by IBM Official Exam Center

**C** Instant Download After Purchase

**83 100% Money Back Guarantee** 

365 Days Free Update

800,000+ Satisfied Customers  $\epsilon$  of

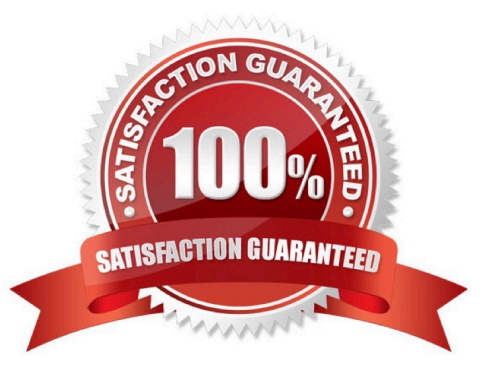

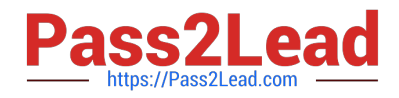

## **QUESTION 1**

The job plan coordinator needs to add new tasks to an existing job plan which is currently revision 2. The coordinator selects Revise Job Plan from the More Actions menu and now has a new job plan version, revision 3. What is the status of revision 2?

A. ACTIVE

- B. PNDREV
- C. REVISED
- D. INACTIVE

Correct Answer: C

#### **QUESTION 2**

A company has a requirement to report on actual labor hours, materials, services and tools used as work progresses on a work order.

What is the earliest point in the basic life cycle a user can start reporting?

A. APPR

- B. COMP
- C. WMATL
- D. WAPPR

Correct Answer: A

Reference: http://www-01.ibm.com/support/docview.wss?uid=swg21683844

#### **QUESTION 3**

A company wants to ignore storeroom availability for work order status changes. Where is the setting that controls this function?

- A. Organizations > System Settings > Work Order
- B. Organizations > Work Order Options > Edit Rules
- C. Organizations > Work Order Options > Work Type
- D. Organizations > Work Order Options > Other Organization Options
- Correct Answer: D

Reference: https://www-01.ibm.com/support/docview.wss?uid=swg1IV84044

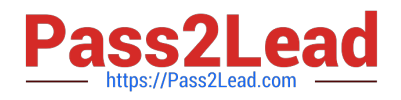

### **QUESTION 4**

A quantity of 5 is received on a PO Line which has a quantity of 10. The user performed this receipt in error and wants to reverse the transaction.

Which is the most accurate statement?

- A. The Select Receipts to Void function can be used.
- B. The Select Receipts to Void function cannot be used when a partial receipt has been made.
- C. The Select Items for Return function will not allow the user to receive the PO Line at the Later time.
- D. The Select Receipts to Void function will not allow the user to receive the PO Line at a later time.

Correct Answer: A

#### **QUESTION 5**

The user wants to have a new job plan reference an existing job plan so that the data in the existing job plan will be available without re-entering it.

What is the name of this feature?

- A. Nested job plans
- B. Job plan revisions
- C. Job plan sequences
- D. Attachment job plans

Correct Answer: B

[C2010-555 Practice Test](https://www.pass2lead.com/c2010-555.html) [C2010-555 Study Guide](https://www.pass2lead.com/c2010-555.html) [C2010-555 Exam Questions](https://www.pass2lead.com/c2010-555.html)